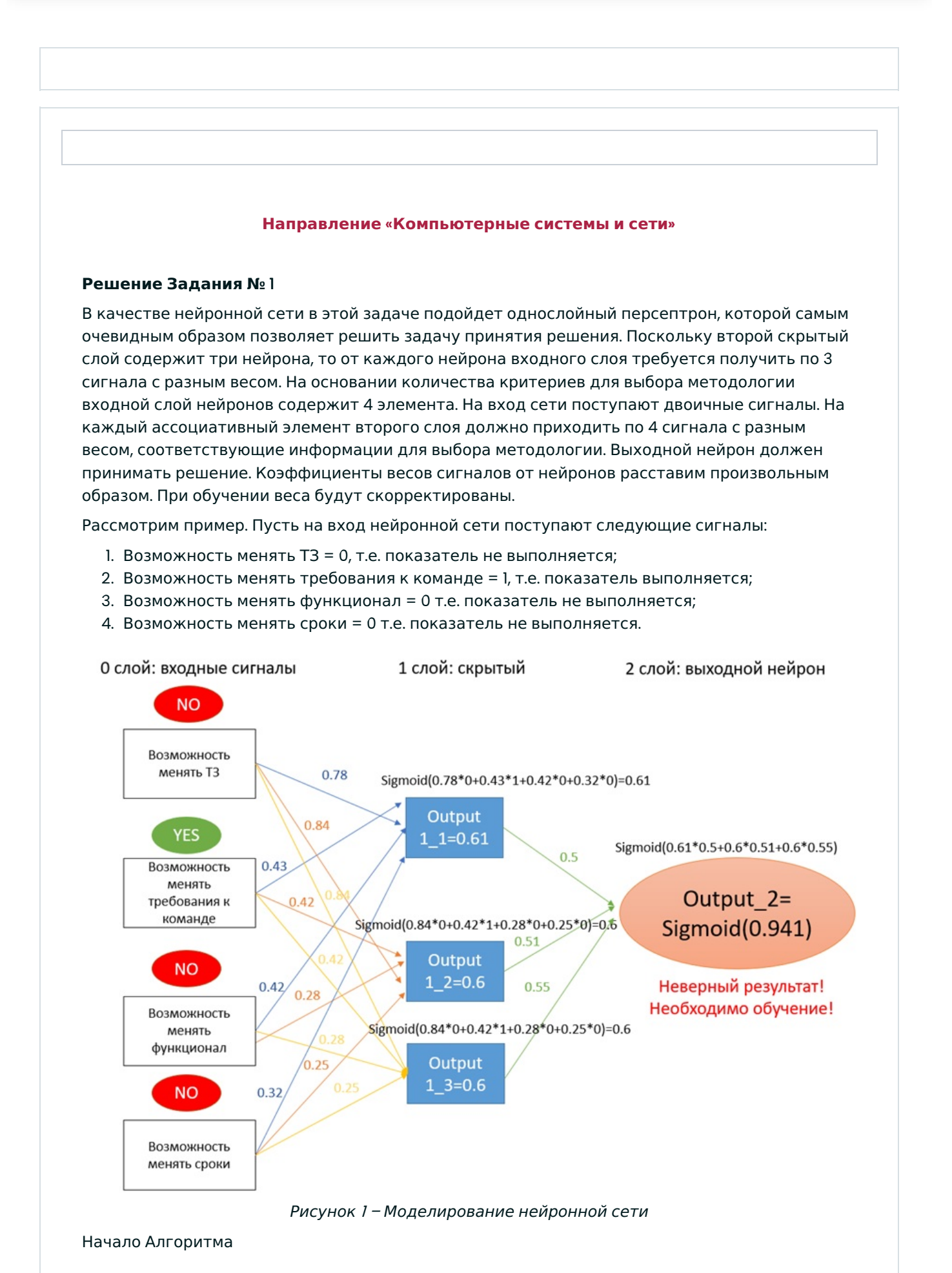

1. Моделирование нейронной сети (см рис. 1)

1.1 Инициализация входных сигналов inputs :=  $[0,1,0]$ 

1.2 Инициализация весов от трех входных сигналов к первому слою из двух нейронов произвольными значениями от 0 до 1

weight  $1$   $11 := 0.78$ weight\_1\_12 :=  $0.43$ weight\_1\_13 :=  $0.42$ weight\_1\_14 :=  $0.32$ weight\_ $1_2$  = 0.84 weight\_ $1_22 := 0.42$ weight $_l_23 := 0.28$ weight\_1\_24 := 0.25 weight\_ $1$ \_31 := 0.84 weight\_ $1_32 := 0.42$ weight\_ $1_3$ := 0.28 weight\_ $1_34 := 0.25$ 

1.3 Инициализация весов от первого слоя ко второму произвольными значениями от 0 до 1

weight  $2$  1:= 0.5 weight $22 := 0.51$ weight\_ $2 - 3 := 0.55$ 

1.4 Задание функции активации выходного нейрона:

Согласно заданию необходимо реализовать функцию сигмоид, которая даёт положительное значение на выходе (давать премию), если её значение больше и равно 0,5 и имеет следующую формулу

$$
B\text{ bixoq} := Sigmoid(x) := 1/(1+exp(-x)).
$$

1.5 Расчет нейронов скрытого слоя

Для каждого ј-го нейрона скрытого слоя входной сигнал определяется как взвешенная сумма входных сигналов inputs[i] с учётом их весов (weight\_1\_ji) от входного слоя к скрытому

```
input_l_l_l = weight_l_l^* inputs[1]
input_1_1_2 := weight_1_2 * inputs[2]input_1_1_3 := weight_1_1^* inputs[3]
input_1_1_1 = weight_1_1<sup>*</sup> inputs[4]
input_1_1:= input_1_1_1l + input_1_1_12 + input_1_1_13 + input_1_1_14
input_1 1 21:= weight 1 21* inputs[1]
input_1_2_2 := weight_1_2_2 * inputs[2]input_l_l_23 := weight_l_23 * inputs[3]input_l_l_24 := weight_l_24 * inputs[4]input_1_2 := input_1_1_21 + input_1_1_22 + input_1_1_23 + input_1_1_24
input_l_l_3! := weight_l_3! * inputs[l]input_1_32 := weight_1_32 * inputs[2]input_1_33 := weight_1_33 * inputs[3]input 1 1 34 := weight 1 34* inputs [4]
input_1_3 := input_1_1_31 + input_1_1_32 + input_1_1_33 + input_1_1_34
output_l = Sigmoid(input_l_l)output_1_2 := Sigmoid(input_1_2)
output_1_3 := Sigmoid(input<sub>1_3</sub>)
```
## 1.6 Расчет выходного нейрона

На три входа выходного нейрона поступает взвешенная сумма сигналов от скрытого слоя к выходному (output\_1\_1, output\_1\_2, output\_1\_3) с учётом их весов (weight\_2\_1, weight\_2\_2, weight $2-3$ )

 $inputs_2_1 := output_1^* weight_2_1$  $inputs_2_2 := output_1_2^* weight_2_2$  $inputs_2_3 := output_1_3* weight_2_3$ 

inputs  $2 :=$  inputs  $2 \cdot 1 +$  inputs  $2 \cdot 2 +$  inputs 2 3

Выходной сигнал выходного нейрона формируется согласно сигмоидной функции

# Критерии оценивания и решения заданий заключительного этапа output  $2 :=$  Sigmoid(input 2)

# 2. Обучение

Для обучения нейронной сети предлагается использовать алгоритмом обратного распространения ошибки (см рис. 2), который включает несколько итераций, повторяющихся пока не будет достигнута ожидаемая точность результата при выбранном методе оценки качества.

# 2.1 Инициализация скорости обучения:

Обучение начинается с конца схемы. Первое, мы задаем погрешность обучения необходимую разницу между полученным и ожидаемым результатом. Эта величина должна стремиться к 0, если принципиальным является точность результата.

learning rate  $:= 0,1$ 

2.2 Корректировка весов от выходного нейрона к скрытому слою.

Ошибка выходного нейрона на очередном і-ом шаге обучения вычисляется как разница актуального выходного значения (Output\_2) и ожидаемого результата (в нашем примере это  $\kappa$ O»):

error\_2:= Output  $2 - 0$ 

Согласно алгоритму машинного обучения для дальнейшей корректировки весов необходимо а) расчитать производную функции выходного нейрона  $F'(x)$ :

Sigmoid $(x)$ dx\_2 := output\_2 \*(1- output\_2)

б) величину сдвига весов от выходного нейрона к скрытому слою:

weights\_delta\_2 := error\_2\*Sigmoid $/(x)$  = error\_2\*Sigmoid  $(x)$ dx\_2

Теперь проведем корректировку весов:

Weight\_new\_2\_1:= weight\_2\_1-output\_1\_1\*weights\_delta\_2\* learning rate Weight\_new\_2\_2 := weight\_2\_2-output\_1\_2\*weights\_delta\_2\* learning rate Weight\_new\_2\_3 := weight\_2\_3-output\_1\_3\*weights\_delta\_2\* learning rate

Пример расчётов и коррекции для первого нейрона скрытого слоя показан на рисунке 2.

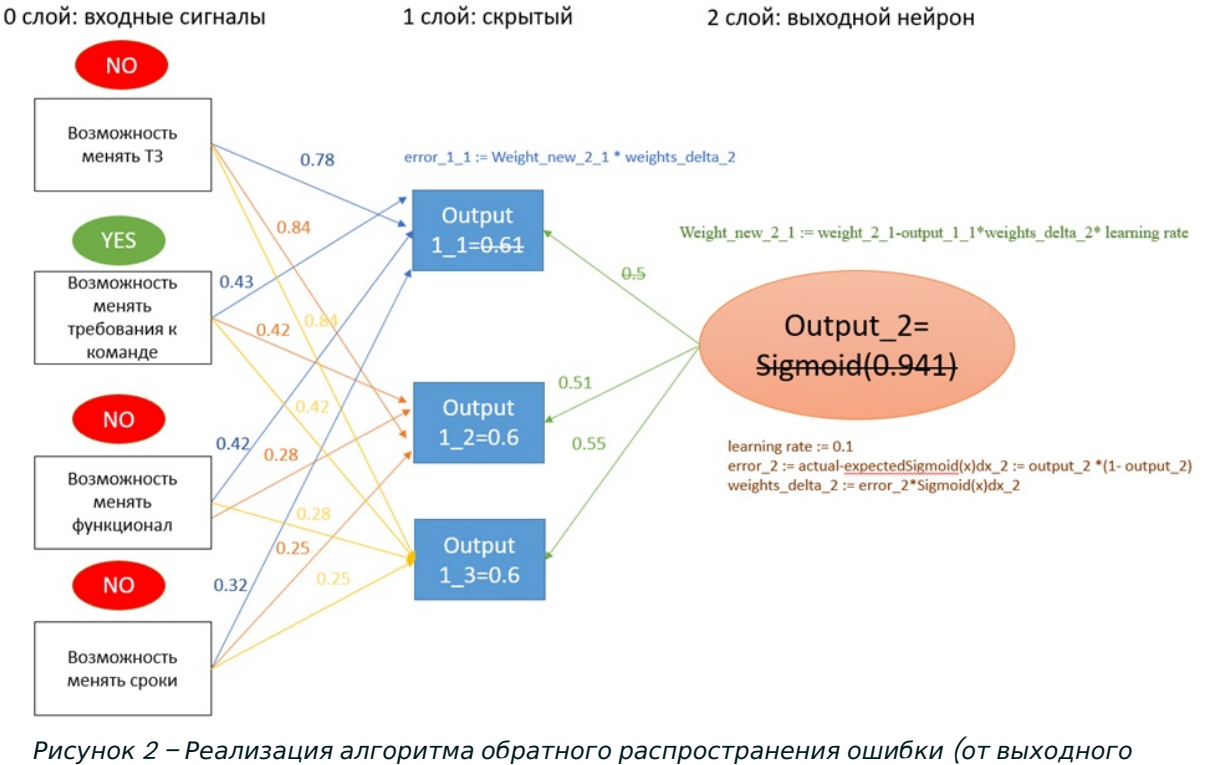

нейрона к скрытому слою)

2.3 Корректировка весов от скрытого слоя к входным сигналам Расчет ошибки первого нейрона скрытого слоя проведём аналогично:

error\_1\_1:= Weight\_new\_2\_1\* weights\_delta\_2

Производная сигмоидной функции первого нейрона скрытого слоя:

Sigmoid(x)dx\_1\_1 := output\_1\_1 \*(1- output\_1\_1)

Расчет величины сдвига весов от первого нейрона скрытого слоя к входным сигналам:

weights\_delta\_1\_1 := error\_1\_1\*Sigmoid(x)dx\_1\_1

Корректировка весов от первого нейрона скрытого слоя к входным сигналам:

Weight\_new\_1\_11 := weight\_1\_11- inputs[1]\*weights\_delta\_1\_1\* learning rate Weight\_new  $1\,12$  := weight  $1\,12$ - inputs $[2]*$ weights\_delta\_1\_1\* learning rate Weight\_new \_1\_13 := weight\_1\_13- inputs[3]\*weights\_delta\_1\_1\* learning rate Weight\_new \_1\_14 := weight\_1\_14- inputs[4]\*weights\_delta\_1\_1\* learning rate

Расчет ошибки второго нейрона скрытого слоя:

error\_1\_2 := Weight\_ new\_2\_2 \* weights\_delta\_2

Производная сигмоидной функции первого нейрона скрытого слоя:

Sigmoid(x)dx\_1\_2 := output\_1\_2  $*(1-$  output\_1\_2)

Расчет величины сдвига весов от второго нейрона скрытого слоя к входным сигналам:

Weights\_delta\_1\_2 := error\_1\_2\*Sigmoid $(x)dx_1$ \_1\_2

Корректировка весов от второго нейрона скрытого слоя к входным сигналам:

Weight\_new\_1\_21 := weight\_1\_21- inputs[1]\*weights\_delta\_1\_2\* learning rate Weight\_new \_1\_22 := weight\_1\_22- inputs[2]\*weights\_delta\_1\_2\* learning rate Weight\_new \_1\_23 := weight\_1\_23- inputs[3] \*weights\_delta\_1\_2\* learning rate Weight\_new \_1\_24 := weight\_1\_24- inputs[4] \*weights\_delta\_1\_2\* learning rate

Расчет ошибки третьего нейрона скрытого слоя:

error  $1\,3$  := Weight\_ new\_2\_3 \* weights\_delta\_2

Производная сигмоидной функции первого нейрона скрытого слоя:

Sigmoid(x)dx\_1\_3 := output\_1\_2  $*(1-$  output\_1\_3)

Расчет величины сдвига весов от второго нейрона скрытого слоя к входным сигналам:

Weights\_delta\_ $1_3$  := error\_ $1_3$ \*Sigmoid $(x)$ dx\_ $1_3$ 

Корректировка весов от второго нейрона скрытого слоя к входным сигналам:

Weight\_new\_1\_31 := weight\_1\_31- inputs[1]\*weights\_delta\_1\_2\* learning rate Weight\_new \_1\_32 := weight\_1\_32- inputs[2]\*weights\_delta\_1\_2\* learning rate Weight\_new  $\lfloor$  33 := weight  $\lfloor$  33- inputs[3] \*weights\_delta  $\lfloor$  2\* learning rate Weight\_new \_1\_34 := weight\_1\_34- inputs[4] \*weights\_delta\_1\_2\* learning rate

3. Тренировка нейронной сети

3.1. Задание верной тренировочной выборки

Верной будет считаться выборка, содержащая верные входные сигналы для получения положительного выходного сигнала.

Train := [([1,1,0,0],0),([0,0,1,1],1),([0,0,1,0],0.5),([0,1,1,0],0.5),([1,0,0,0],0.5),([1,0,1,0],0.5),([1,1,1,0],0.5),  $([0,1,1,1],0.5)]$ 

3.2 Введение метода оценки качества Обозначим ожидаемые результат из выборки Train Y1, а полученный результат Y2. Тогда

 $Y2 :=$  Output 2

Выберем для оценки качества метод среднеквадратичной ошибки (Min Squared Error)

 $MSE := (YI-Y2) \wedge 2$ 

3.3 Выбор числа тренировочных итераций

Выберем этот показатель равным 1000 итераций, что является достаточным для уточнения весовых коэффициентов.

3.4 Проверка результата тренировки с помощью метода оценки качества

Конец Алгоритма

### **Критерии оценивания решения Задания №** 1

За полностью верное решение дается 20 баллов, которые начисляются по следующему правилу.

- 1. Ответ не представлен (0 баллов).
- 2. Ответ неверный, но предприняты попытки решения задачи (+1 балл).
- 3. Частично построены рисунки (+1 балл).
- 4. Верно построены рисунки (+2 балла).
- 5. Верно смоделирована искусственная нейронная сеть (+4 балла, за каждую ошибку снимается по 1 баллу).
- 6. Верно выбрана тренировочная выборка (+3 балла, за каждую ошибку снимается 1 балл).
- 7. Верно реализован алгоритм обратного распространения ошибки от выходного нейрона к скрытому слою (+4 балла, за каждую ошибку снимается по 1 баллу).
- 8. Верно реализован алгоритм обратного распространения ошибки от скрытого слоя к входным сигналам (+4 балла, за каждую ошибку снимается по 1 баллу).
- 9. Верно структурирован алгоритм обратного распространения ошибки (+2 баллов, за ошибку снимается 1 балл).
- 10. Верно выбран метод оценки качества тренировки (+1 балл).

## **Пример одного из способов решения Задания №** 2

На первом этапе необходимо выявить закономерности в переключении сигналов светофора. Из результата анализа закономерностей будет предложена соответствующая схема. На втором этапе из собранных закономерностей реализуется схема управления состояниями светофора. В основе схемы управления будут триггеры, предлагается использовать Dтриггер, по сути, устройство памяти способное запоминать информацию и обновлять ее с поступлением на тактовый вход переднего фронта тактового сигнала.

## 1. Закономерности для каждого светодиода.

**Зеленый светодиод**. Во всех четырех состояний зеленый сигнал светофора горит. Для реализации такого состояния достаточно подключить постоянную логическую единицу на зеленый светодиод. Либо использовать D-триггер с постоянным значением логическая единица на входе данных, в таком случае D-триггер будет хранить логическую единицу, и обновлять ее на такую же логическую единицу при каждом новом такте.

**Желтый светодиод**. Желтый светодиод горит только в двух из четырех состояний, при этом заметно, что состояния чередуются. Таким образом, на состояние желтого светодиода влияет только его само состояние, для реализации такой закономерности достаточно подключить инверсный выход D-триггера к входу того же самого D-триггера.

**Красный светодиод**. Красный светодиод загорается в одном состоянии после предыдущего состояния соответствующего включению желтого и зеленого светодиода. Однако, такая комбинация сигналов встречается в схеме два раза, и только в одном случае после нее загорается красный светодиод. Для реализации такой зависимости введем дополнительный D-триггер, который будет хранить в себе информацию, что состояние с включенными зелеными и желтым светодиодом является то, после которого необходимо включить красный светодиод.

## 2. Схема управления светофором.

Схема, реализующая вышеописанные закономерности, представлена на рисунке ниже.

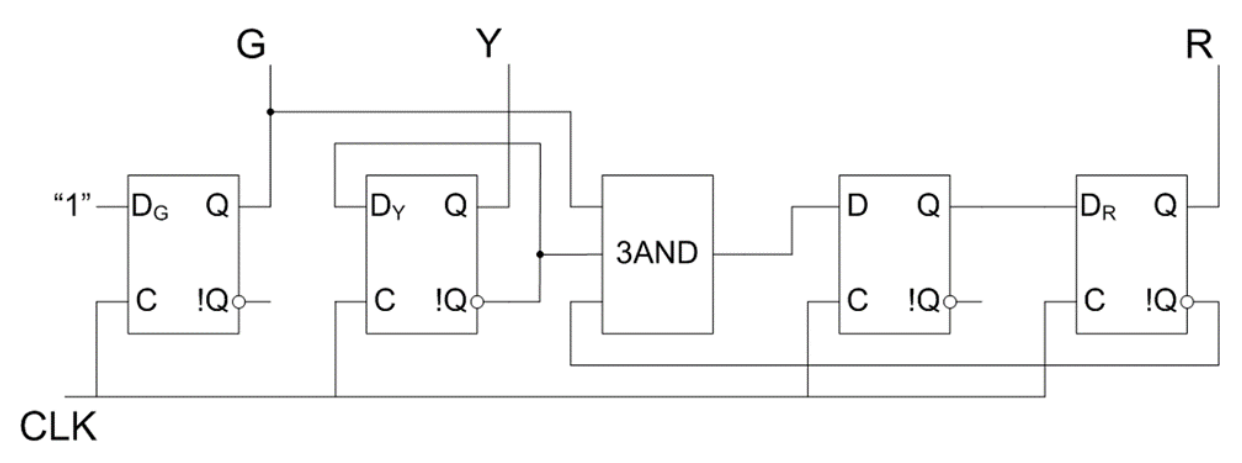

Все триггеры подключаются к одному тактовому сигналу и переключаются одновременно.

На вход триггера D<sub>G</sub> всегда подается логическая единица, поэтому на его выходе Q всегда будет логическая единица.

Вход триггера D<sub>Y</sub> замкнут на инвертированный выход !Q, это означает, что при каждом переднем фронте сигнала синхронизации, значение триггера будет меняться на обратное состояние от текущего состояния на выходе Q.

На вход триггера D<sub>R</sub> подключается D-триггер, который необходим для хранения состояния, соответствующего состоянию, когда горит желтый и зеленый светодиоды перед включением красного светодиода. На вход этого D-триггера подключен элемент реализующий функцию логического умножения с тремя входами (3AND). Данная часть схемы реализует запоминание состояние схемы перед включением красного светодиода. На вход элемента 3AND подключаются два инверсных выхода с D-триггеров для красного и желтого светодиода и неинверсный выход с D-триггера для зеленого светодиода. При состоянии, когда горят желтый и зеленый светодиоды в добавленный D-триггер запишется логическая единица и при следующем такте эта логическая единица придет на вход триггера D<sub>R</sub> и таком образом включит красный светодиод.

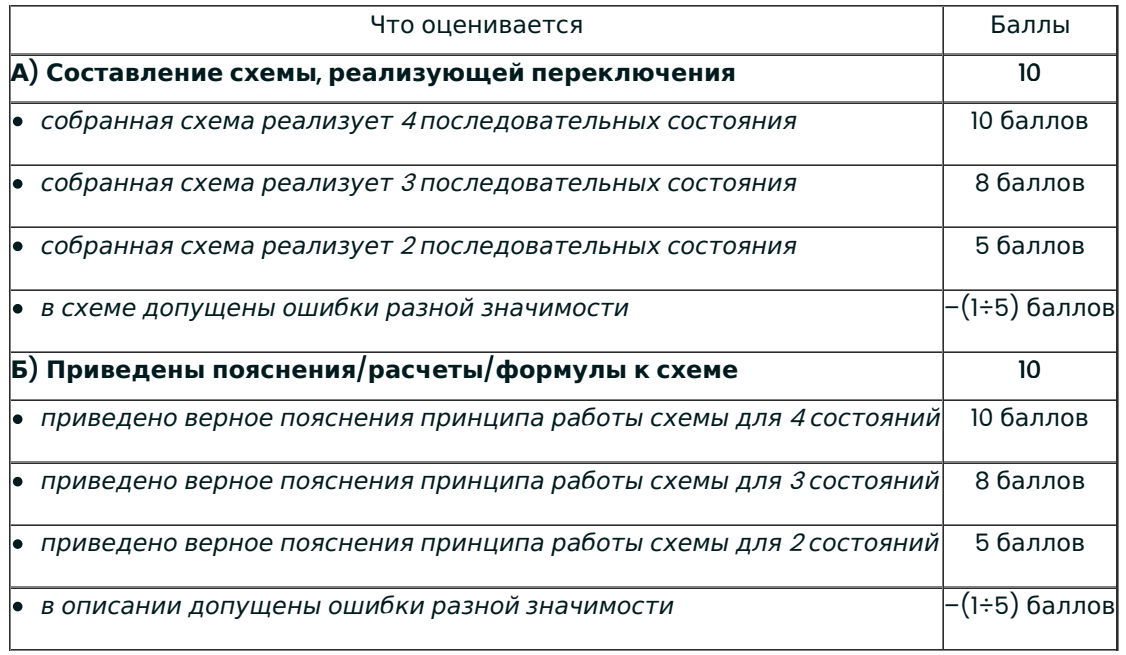

### **Критерии оценивания решения Задания №** 2

#### **Решение Задания №** 3

#### Схема БД:

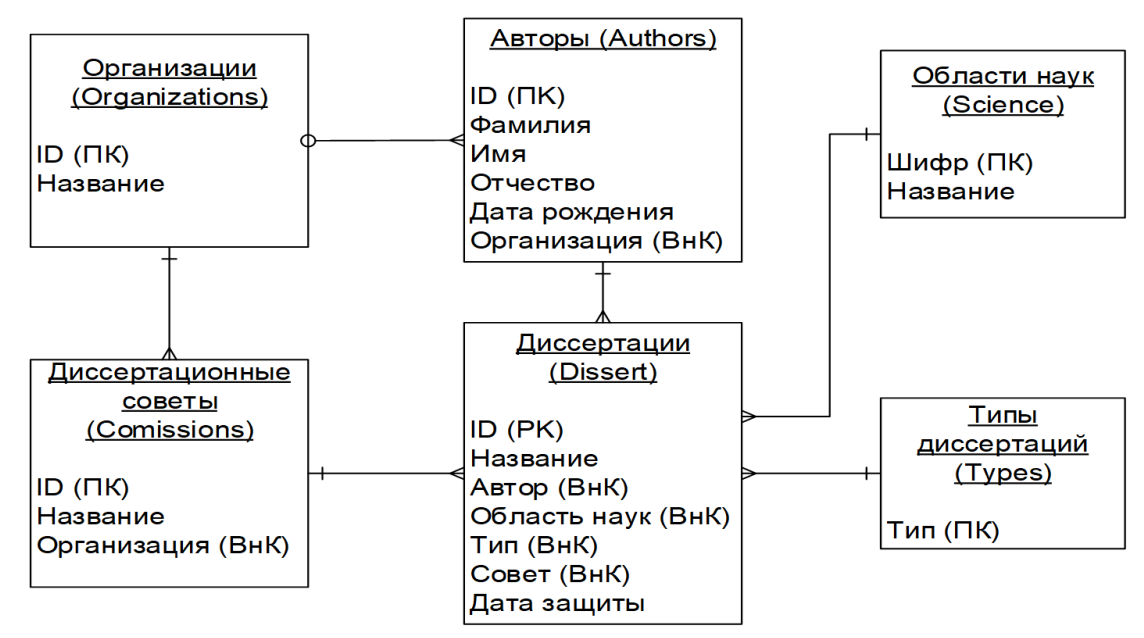

## Запросы:

1) Авторы, которые защитили более одной диссертации.

select a.ID, Фамилия, Имя, Отчество from Authors a, Dissert d where a.ID = d.Автор group by a.ID, Фамилия, Имя, Отчество having count(\*)>1;

2) Области наук, по которым нет диссертаций, защищенных в текущем году.

select \*

```
from Science
where Шифр not in (select Область_наук from Dissert
    where extract(year from Дата_защиты)=extract(year from current_date));
```
## **Критерии оценивания Задания №** 3

- 1. Неверное определение первичных ключей: снижение оценки на 2 балла за каждую ошибку.
- 2. Неверное определение внешних ключей: снижение оценки на 2 балла за каждую ошибку.
- 3. Отсутствие указания атрибутов, которые являются первичными и внешними ключами: снижение оценки на 1 балл за каждую ошибку.
- 4. Отсутствие указания обязательности/необязательности связей: снижение оценки на 2 балла.
- 5. Отсутствие указания кардинальности связей: снижение оценки на 2 балла.
- 6. Объединение любых двух связанных отношений в одно, нарушающее вторую или третью нормальные формы: снижение оценки на 2 балла за каждую ошибку.
- 7. Необоснованное разбиение любого из отношений на два, разрывающее функциональную зависимость 1:1: снижение оценки на 2 балла за каждую ошибку.
- 8. Неверное распределение атрибутов по отношениям: снижение оценки на 1 балл за каждую ошибку.
- 9. Оставление одного или всех составных атрибутов без изменений: снижение оценки на 2 балла.
- 10. Неверные SQL-запросы (не решающие поставленные задачи или содержащие ошибки): снижение оценки до 4-х баллов за каждый запрос в зависимости от характера ошибок:
	- a. Неверная логика 4 балла.
	- b. Неправильные условия соединения таблиц или их отсутствие 2 балла.
	- c. Нарушение условий группирования 2 балла.
	- d. Использование неверных операторов сравнения или предикатов 1 балл.
	- e. Другие синтаксические ошибки 1 балл.

Схема БД: максимальная оценка 12 баллов. Запросы: максимальная оценка 8 баллов.

## **Решение Задания №** 4

Правильный ответ: В < С < А

## Объяснение.

Формат long signed integer предполагает, что число А - целое со знаком (старший бит), имеет размер 4 байта (32 двоичных разряда), и кодируется у Intel в дополнительном коде, число В целое со знаком, имеет размер 2 байта (16 двоичных разряда), и кодируется также в дополнительном коде.

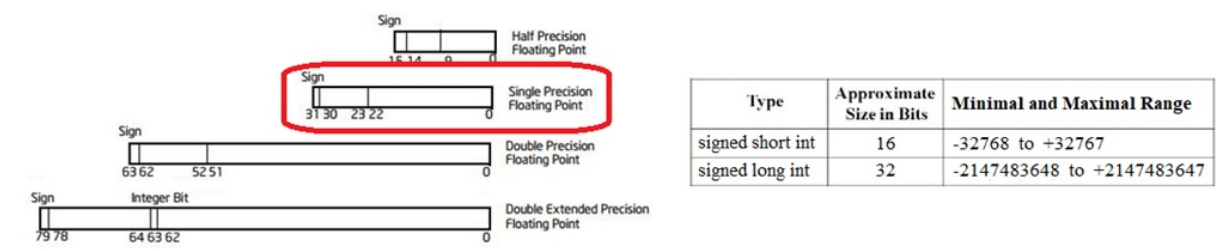

Критерии оценивания и решения заданий заключительного этапа Формат single precision flogting point (или стандартизированный bingry32) предполагает, что число С действительное, со знаком (в старшем бите), имеет размер 4 Байт (32 двоичных разряда) и кодируется согласно стандарту представления дробных чисел в прямом коде. Найдём эти числа в дампе памяти.

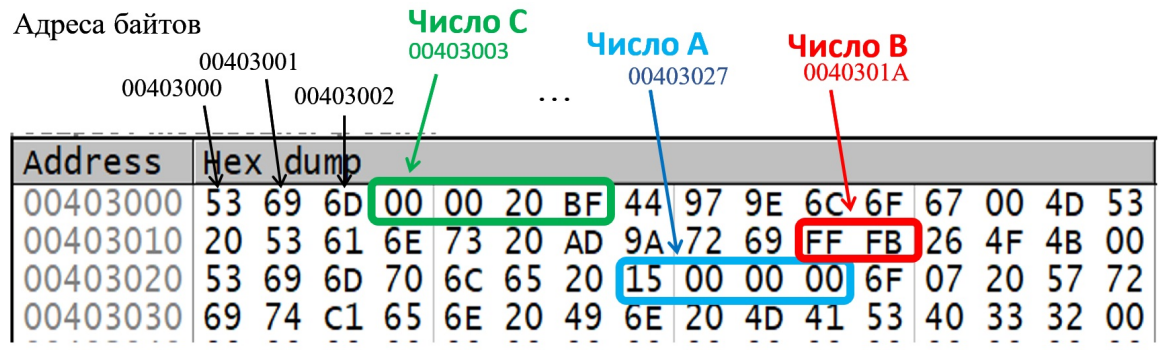

На рисунке в задании представлен шестнадцатеричный код байтов памяти, где пары шестнадцатеричных цифр задают содержимое одного байта. Тогда, согласно заданию, надо сравнить числа со следующими кодами

- А по адресу 0x00403027 15 00 00 00
- В по адресу 0х0040301А FF FB
- С по адресу 0х00403003 00 00 20 ВГ.

Согласно архитектуре процессоров Интел они используют «Little Endian» принцип размещения многобайтовых величин, что означает расположения числа, начиная с младших его байтов и адресом числа является адрес его младшего байта. Т.е. правильная привычная нам запись шестнадцатеричных кодов заданных чисел будет следующая:

•  $A = 00000015$ 

или в двоичном представлении 00000000 00000000 00000000 00001111,

- $\bullet$  B = FB FF
	- или в двоичном представлении IIIII0II IIIIIIII,
- $C = BF 20 00 00$

или в двоичном представлении 10111111 00100000 00000000 00000000.

Число А представлено дополнительным кодом, который имеет следующую структуру разрядов:

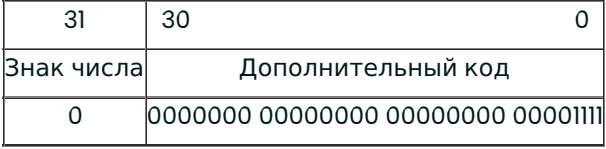

Переведем его в прямой код и десятичную систему счисления: А<sub>10</sub> = +15.

Число В представлено дополнительным кодом, который имеет следующую структуру разрядов:

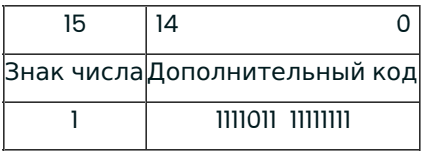

Переведем его в прямой код и десятичную систему счисления: В<sub>10</sub> = 2025.

Структура формата ЧПЗ (число С) предполагает, что первым слева (старшим) разрядом числа является его знак: («+» кодируется двоичным нулём, «-» кодируется двоичной единицей). Первая двоичная цифра числа «1», значит число С отрицательное. Формат binary32 предполагает следующую структуру разрядов:

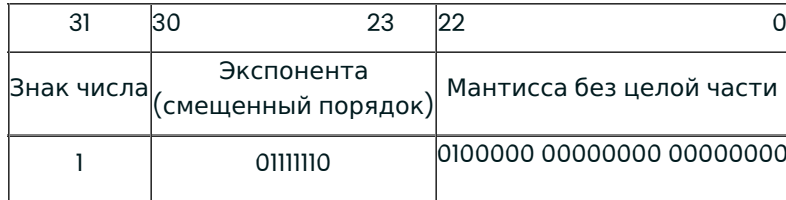

Экспонента формируется как истинный порядок со смещением (для binary32) на +127 (III IIII). У числа С истинный порядок вычисляется как разность экспоненты, которая хранится в разрядах 30÷23 и константы +127 и равен 01111110 - 111 1111 =- 1.

Согласно стандарту хранения ЧПЗ в нормализованном формате его целая часть всегда равна единице, которая не хранится в ячейке числа (но подразумевается). Потому мы допишем её к дробной части, которая храниться в разрядах 22÷0.

В результате мы получим следующее число ЧПЗ (в двоичной системе):

 $C_{10} = -0.625$ 

Сравнивая три числа, получим, что В  $(2025)$  < С  $(0.625)$  < А  $(+15)$ .

## Критерии оценивания решения Задания №4

Оценивается знание архитектуры компьютера (память и система команд); понятность изложения хода решения, полнота ответов.

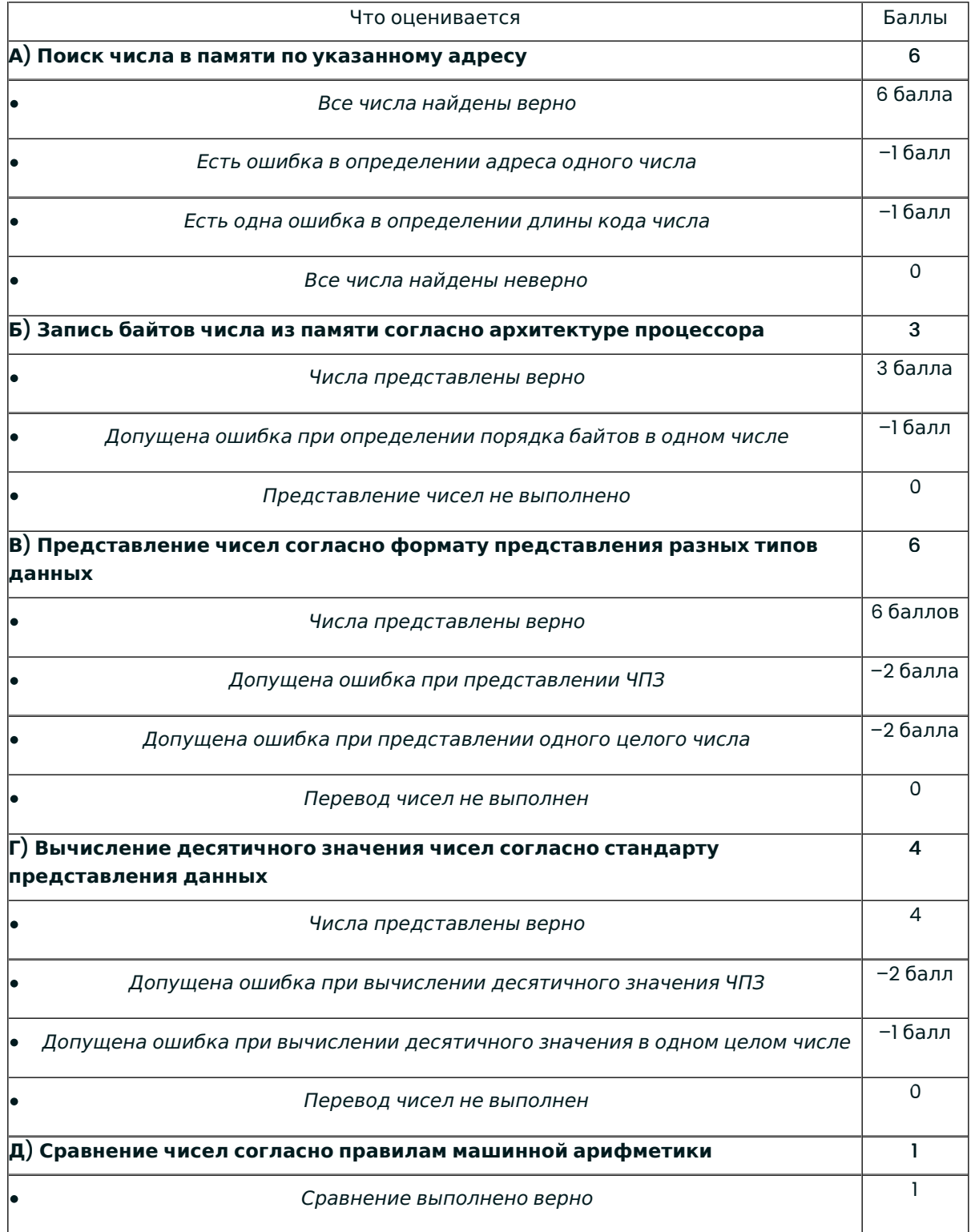

Сравнение выполнено с ошибками или не выполнено 0

## **Решение Задания №** 5

Эта задача на теорему Шеннона-Хартли.

B= 3100 Гц A= 44 дБ (dB) Из теоремы Шеннона-Хартли  $C = B \log_2(1 + \frac{S}{N})$  C=Blog2(1+SN), где Так как $\frac{S}{N} \gg 1$ SN $\gg$ 1 N  $A = 10$ lg $\frac{S}{N}$  A=10lgSN N N  $\frac{S}{N} = 10^{\frac{A}{10}}$  SN=10A10

$$
C = \frac{BA}{10} \log_2 10c = BA10 \log_2 10
$$

Переходя к численным значениям

### $C \approx 44$  Кбит/с

Это теоретически достижимая скорость. Практически была достигнута скорость 33600 бит/с а стандарт v.34 описывал 28 800 бит/с. Причем эта скорость была достигнута меньше, чем за 10 лет (а начиналось с 600 бит/с). Таким образом был достигнут предел скорости при передаче по телефонным линиям, после чего произошел отказ от это вида связи.

### **Критерии оценивания Задания №**5

Оценивается знание теоретических основ компьютерных сетей и умение применять эти знания на практике. Ниже приведен список действий, которые оцениваются. Как правило, указанные ниже действия должны выполняться последовательно, каждый последующий шаг невозможно сделать, если не выполнен предыдущий. Баллы за выполнение действий суммируются, так получается итоговый результат. Этот результат позволяет оценить даже не до конца выполненное задание.

Виды действий и баллы за их выполнение:

- Правильно определена основная теорема, но не приведена ее математическая форма (2 балла)
- Дополнительно записана математическая форма теоремы, использующиеся при решении задачи (плюс 2 балла)
- Часть величин из этой теорем идентифицирована и записаны их значения (плюс 2 балла)
- Все величины из этих теоремы идентифицированы и записаны их значения (плюс 2 балла)
- Проведены упрощения математических выражений из теоремы, отброшены малые слагаемые (плюс 2 балла)
- Получено выражение для основной переменной, исходя из системы первоначальных уравнений (плюс 1 балл)
- Получены все выражения для основной переменной, исходя из системы первоначальных уравнений (плюс 2 балла)
- Получено итоговое выражение аналитический ответ (плюс 3 балла)
- Проведены численные расчеты (плюс 2 балла)
- Сделан анализ следствий полученного ответа (плюс 2 балла)